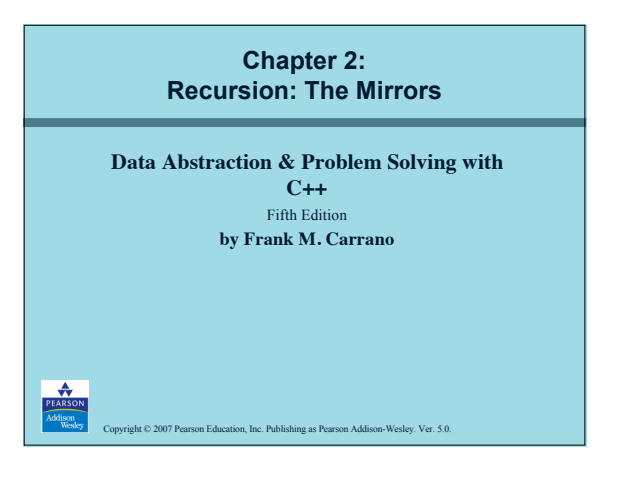

## **Recursive Solutions**

- Recursion is an extremely powerful problem-solving technique Breaks problem into smaller identical problems An alternative to iteration, which involves loops
- A binary search is recursive

 $\infty$  2007 Pearson Education, Inc. Publishing as Pearson Addison-Wesley. Ver. 5.0.

- Repeatedly halves the data collection and searches the one half that could contain the item Uses a divide and conquer strategy
- 

#### **Recursive Solutions**

- Facts about a recursive solution
	- A recursive function calls itself
	- Each recursive call solves an identical, but smaller, problem
	- The solution to at least one smaller problem— the base case—is known – Eventually, one of the smaller problems must be the base case; reaching the base case enables the recursive calls to stop

## **Recursive Solutions**

- Four questions for constructing recursive solutions – How can you define the problem in terms of a smaller problem of the same type?
	- How does each recursive call diminish the size of the problem?
	- What instance of the problem can serve as the base case?
	- As the problem size diminishes, will you reach this base case?

#### **A Recursive Valued Function: The Factorial of** *n*

1<br>3 Art © 2007 Pearson Education, Inc. Publishing as Pearson Addison-Wesley. Ver. 5.0.

- Problem
- Compute the factorial of an integer *n*
- An iterative definition of *factorial*(*n*) *factorial*(*n*) =  $n * (n - 1) * (n - 2) * ... * 1$ for any integer  $n > 0$ *factorial*(0) = 1

# **A Recursive Valued Function: The Factorial of** *n*

1 Copyright © 2007 Pearson Education, Inc. Publishing as Pearson Addison-Wesley. Ver. 5.0.

• A recursive definition of *factorial*(*n*)  $factorial(n) = 1$  if  $n = 0$  $= n * factorial(n-1)$  if  $n > 0$ 

6 Copyright © 2007 Pearson Education, Inc. Publishing as Pearson Addison-Wesley. Ver. 5.0.

 $© 2007 Pearson Education, Inc. Publishing as Pearson Addi.$ 

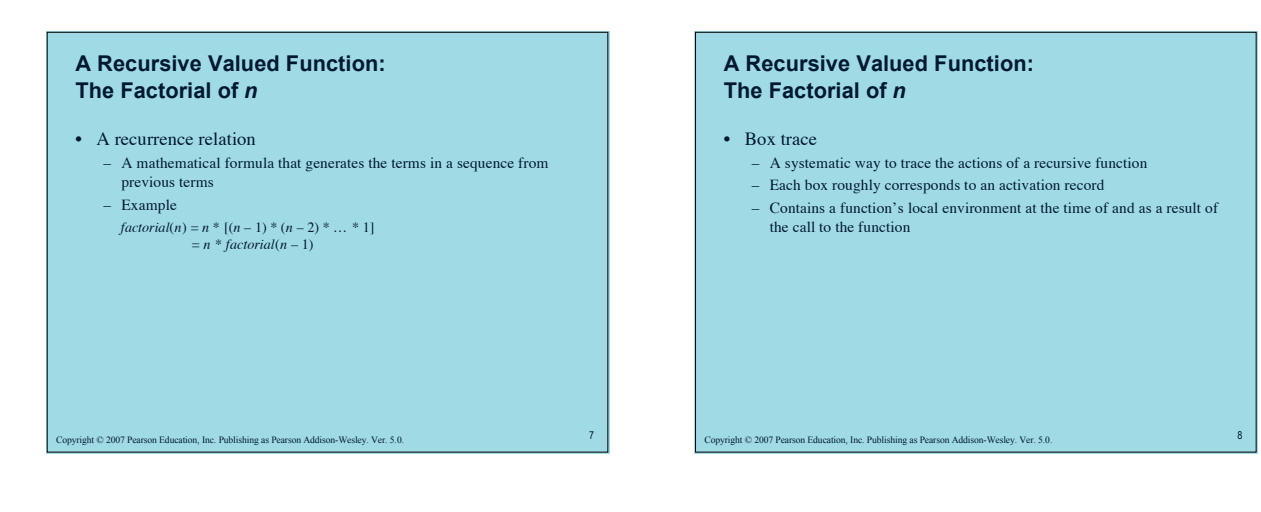

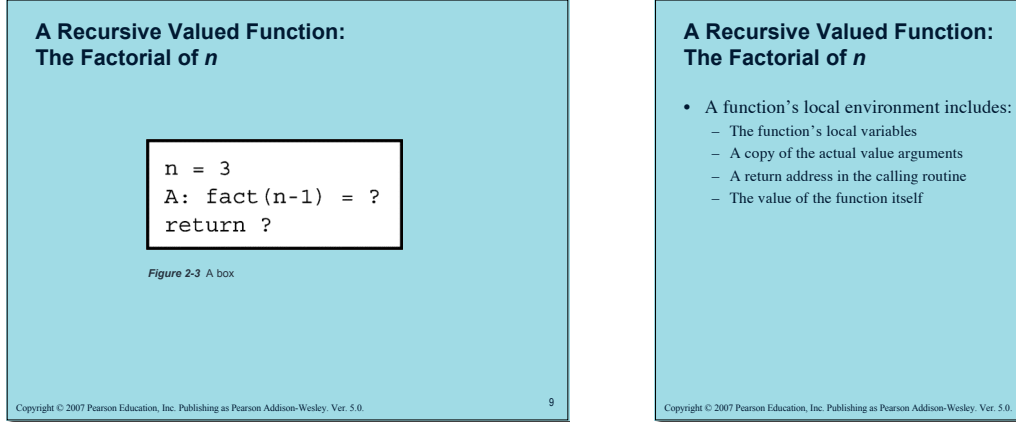

# • A function's local environment includes: – A copy of the actual value arguments – A return address in the calling routine

#### **A Recursive void Function: Writing a String Backward**

• Problem

- Given a string of characters, write it in reverse order
- Recursive solution
	- Each recursive step of the solution diminishes by 1 the length of the string to be written backward
	- Base case: write the empty string backward

#### **A Recursive void Function: Writing a String Backward**

- Execution of writeBackward can be traced using the box trace
- Temporary cout statements can be used to debug a recursive method

12 Copyright © 2007 Pearson Education, Inc. Publishing as Pearson Addison-Wesley. Ver. 5.0.

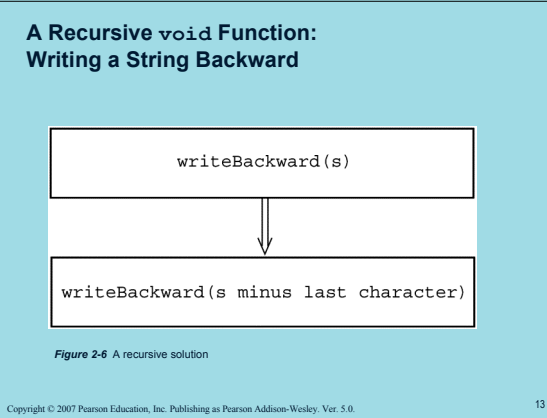

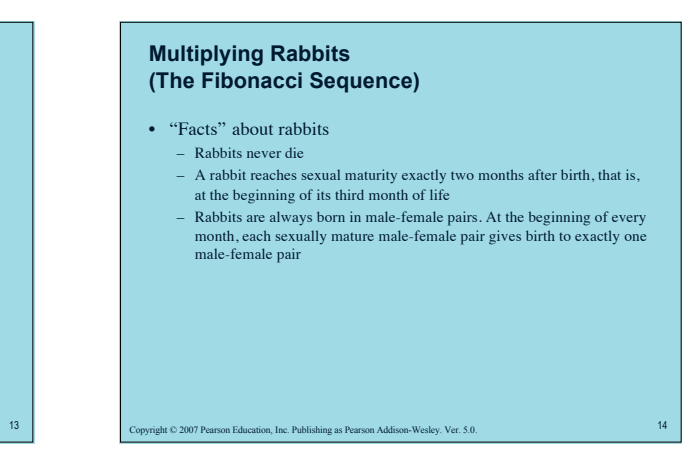

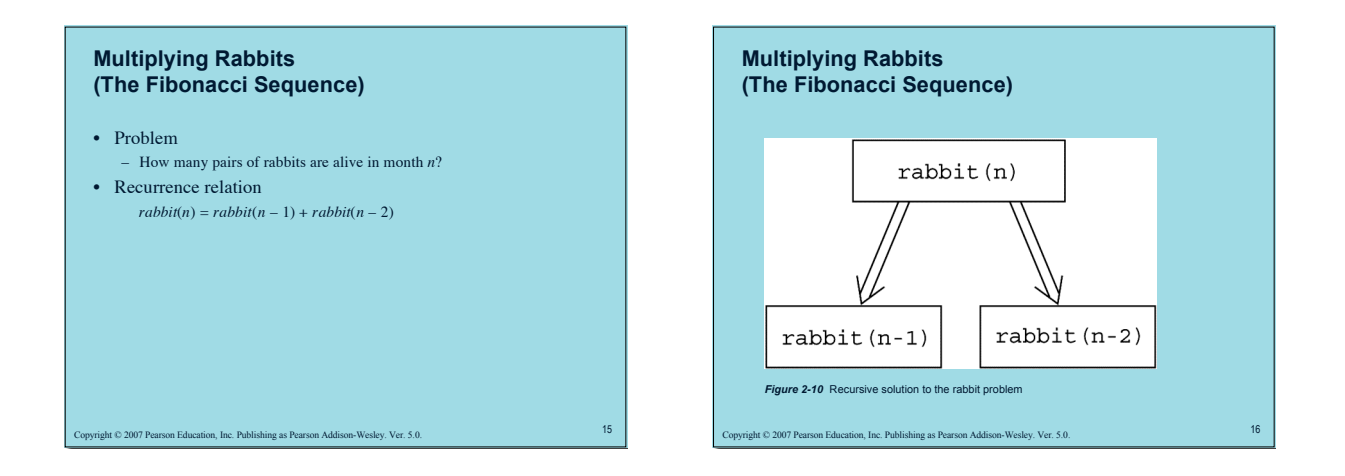

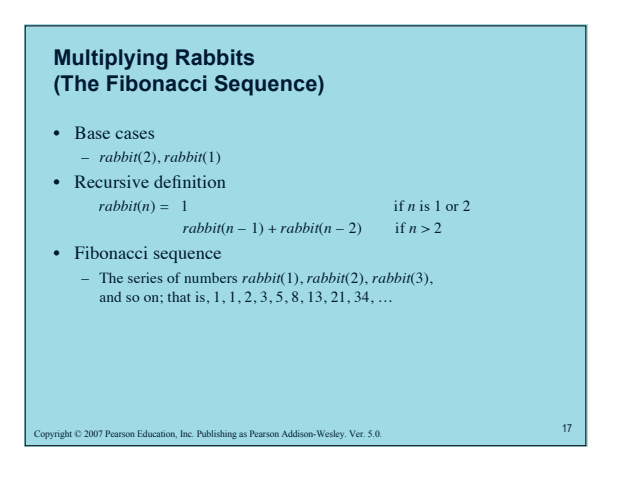

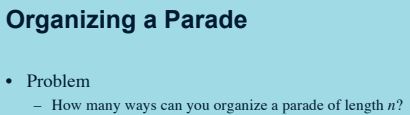

- The parade will consist of bands and floats in a single line
- One band cannot be placed immediately after another

2007 Pearson Education, Inc. Publishing as Pearson Addison-Wesley. Ver. 5.0.

## **Organizing a Parade**

- Let:
	- *P*(*n*) be the number of ways to organize a parade of length *n*
	- $F(n)$  be the number of parades of length *n* that end with a float  $B(n)$  be the number of parades of length *n* that end with a band
- Then
- $-P(n) = F(n) + B(n)$

## **Organizing a Parade**

- Number of acceptable parades of length *n* that end with a float  $- F(n) = P(n-1)$
- Number of acceptable parades of length *n* that end with a band  $B(n) = F(n-1)$
- Number of acceptable parades of length *n*  $-P(n) = P(n-1) + P(n-2)$

 $\infty$  2007 Pearson Education, Inc. Publishing as Pearson Addison-Wesley. Ver. 5.0.

# **Organizing a Parade**

• Base cases

 $P(1) = 2$  (The parades of length 1 are *float* and *band*.)

0 2007 Pearson Education, Inc. Publishing as Pearson Addison-Wesley. Ver. 5.0.

*P*(2) = 3 (The parades of length 2 are *float*- *float*, *band*- *float*, and *float*-*band*.)

# **Organizing a Parade**

• Solution  $P(1) = 2$  $P(2) = 3$  $P(n) = P(n-1) + P(n-2)$  for  $n > 2$ 

t © 2007 Pearson Education, Inc. Publishing as Pearson Addison-Wesley. Ver. 5.0.

Int © 2007 Pearson Education, Inc. Publishing as Pearson Addison-Wesley. Ver. 5.0.

#### **Mr. Spock's Dilemma (Choosing** *k* **out of** *n* **Things)**

• Problem

– How many different choices are possible for exploring *k* planets out of *n* planets in a solar system?

23 Copyright © 2007 Pearson Education, Inc. Publishing as Pearson Addison-Wesley. Ver. 5.0.

24 Copyright © 2007 Pearson Education, Inc. Publishing as Pearson Addison-Wesley. Ver. 5.0. **Mr. Spock's Dilemma (Choosing** *k* **out of** *n* **Things)** • Let *c*(*n*, *k*) be the number of groups of *k* planets chosen from *n* • In terms of Planet X:  $c(n, k)$  = the number of groups of *k* planets that include Planet X  $+$ the number of groups of *k* planets that do not include Planet X

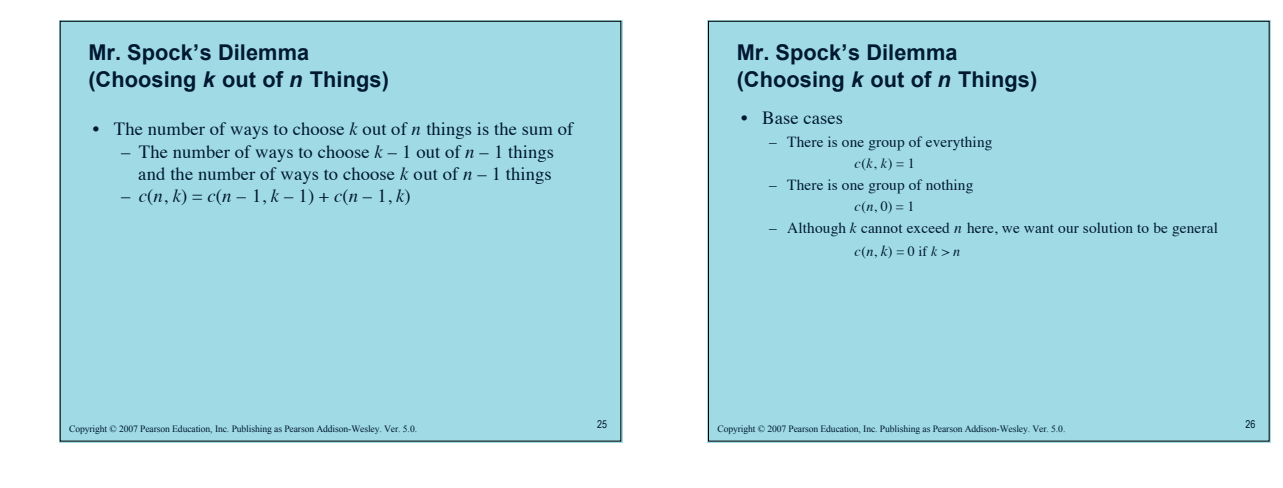

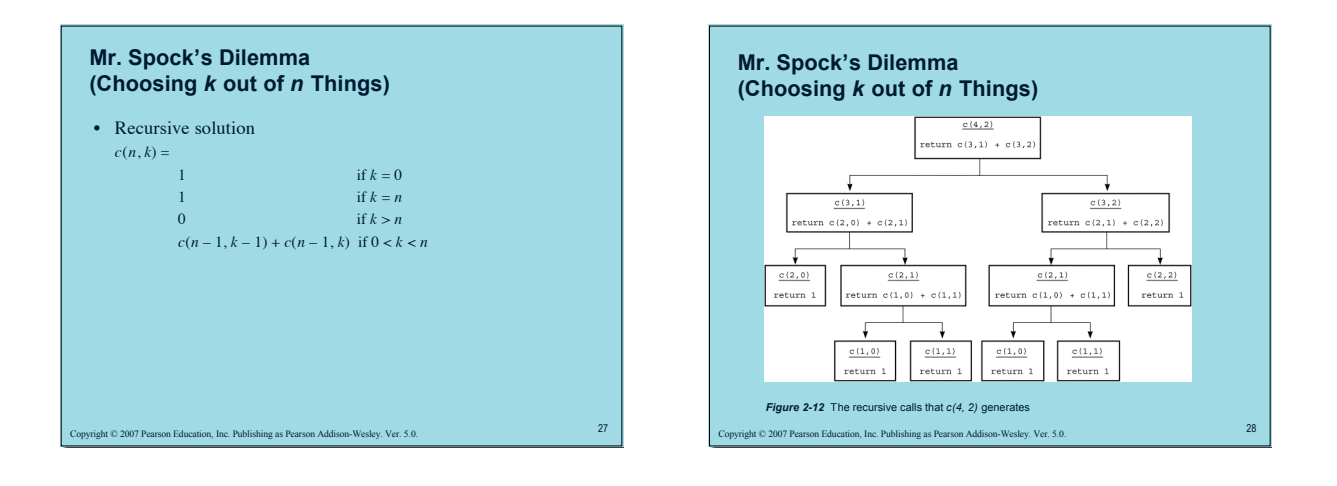

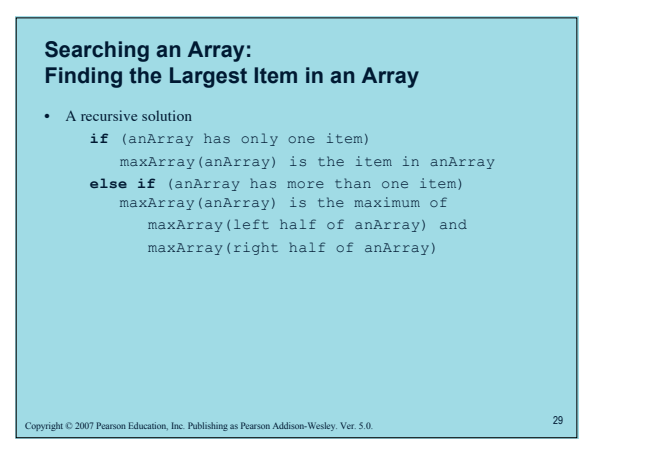

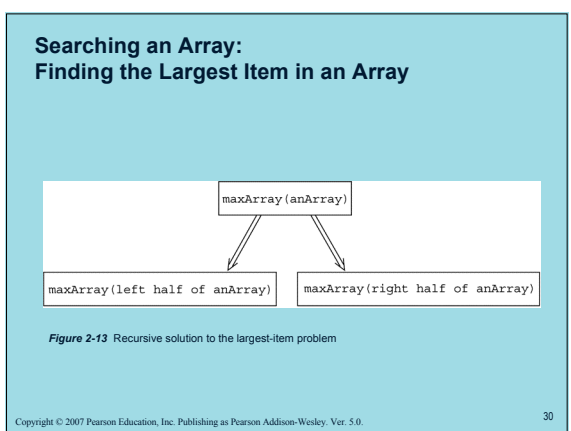

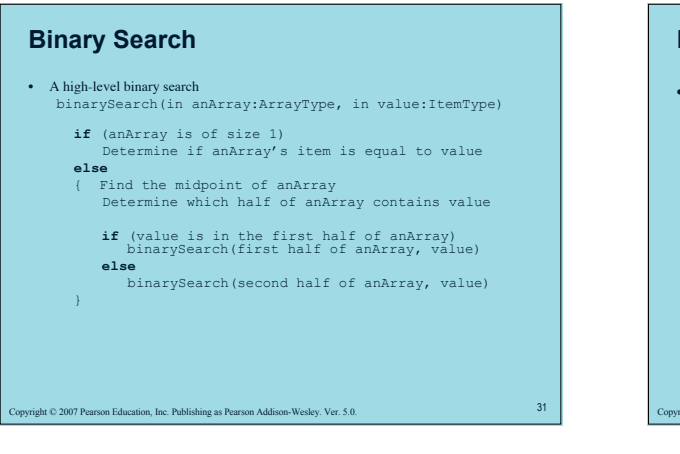

### **Binary Search**

- Implementation issues:
	- How will you pass "half of anArray" to the recursive calls to binarySearch?
	- $-$  How do you determine which half of the array contains  $\mathtt{value?}$ – What should the base case(s) be?

at  $© 2007 Pearson Education, Inc. Publishing as Pearson Addison-Wesley. Ver. 5.0.$ 

– How will binarySearch indicate the result of the search?

## **Finding the** *k***th Smallest Item in an Array**

- The recursive solution proceeds by:
	- Selecting a pivot item in the array

1<br>33 Art © 2007 Pearson Education, Inc. Publishing as Pearson Addison-Wesley. Ver. 5.0.

- Cleverly arranging, or partitioning, the items in the array about this pivot item
- Recursively applying the strategy to one of the partitions

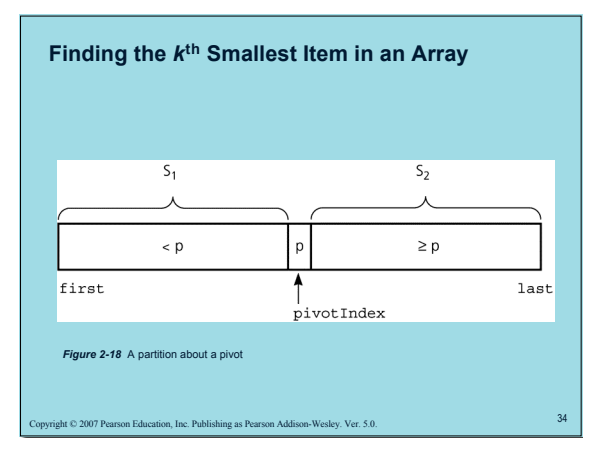

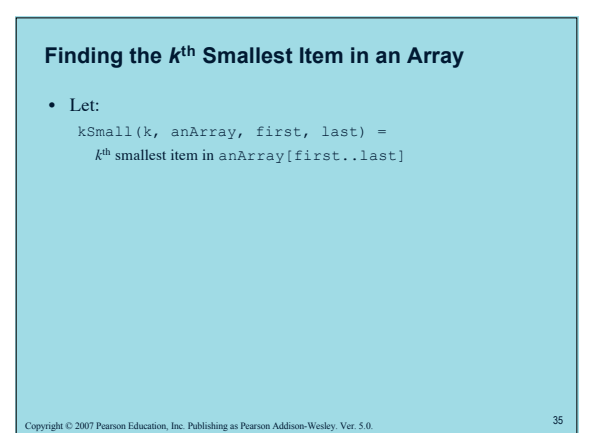

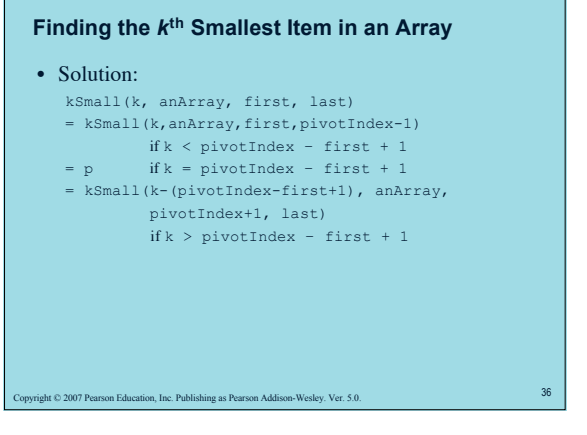

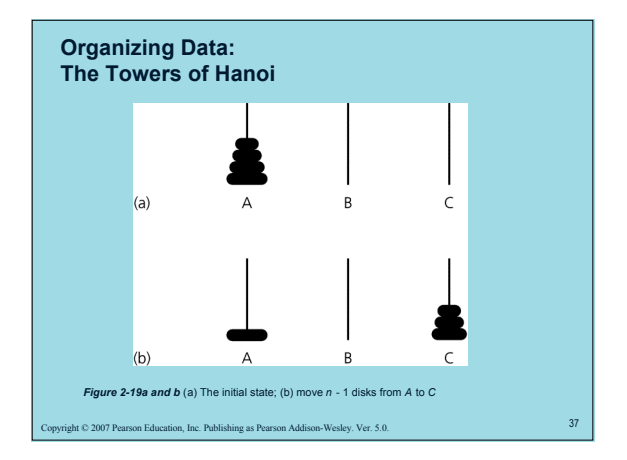

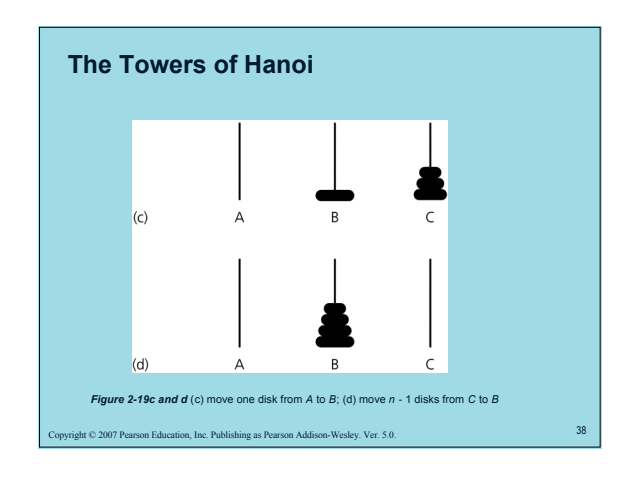

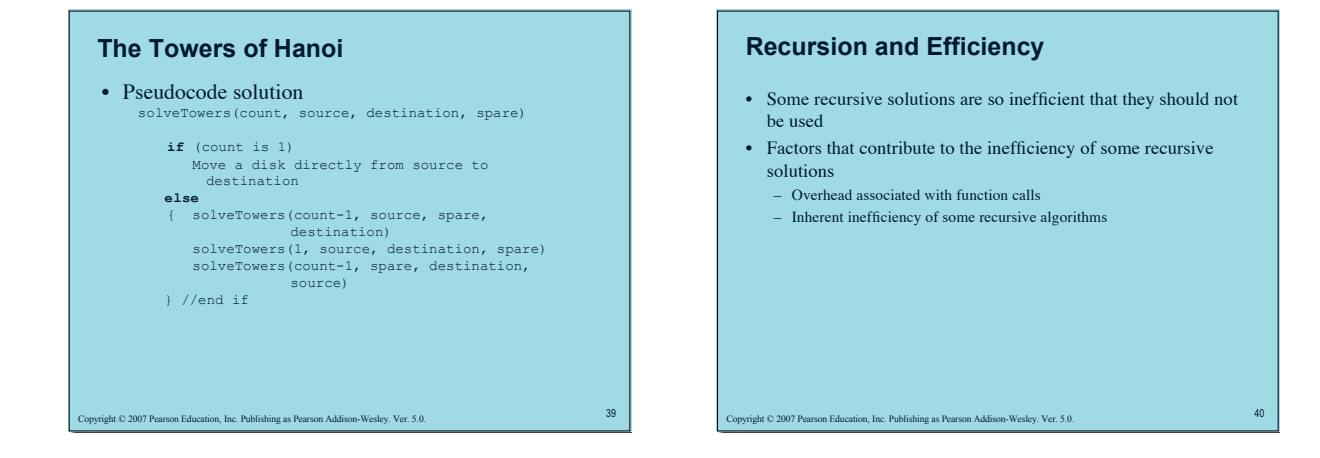

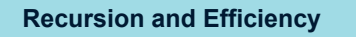

• Do not use a recursive solution if it is inefficient and there is a clear, efficient iterative solution

41 C 2007 Pearson Education, Inc. Publishing as Pearson Addison-Wesley. Ver. 5.0.

# **Summary**

- Recursion solves a problem by solving a smaller problem of the same type
- Four questions:
- How can you define the problem in terms of a smaller problem of the same type? How does each recursive call diminish the size of the problem?
- 

42 Comparison Education, Inc. Publishing as Pearson Addison-Wesley. Ver. 5.0.

- What instance(s) of the problem can serve as the base case? As the problem size diminishes, will you reach a base case?
- 

## **Summary**

- To construct a recursive solution, assume a recursive call's postcondition is true if its precondition is true
- The box trace can be used to trace the actions of a recursive method
- Recursion can be used to solve problems whose iterative solutions are difficult to conceptualize

43 Copyright © 2007 Pearson Education, Inc. Publishing as Pearson Addison-Wesley. Ver. 5.0.

# **Summary**

- Some recursive solutions are much less efficient than a corresponding iterative solution due to their inherently inefficient algorithms and the overhead of function calls
- If you can easily, clearly, and efficiently solve a problem by using iteration, you should do so

 $\approx 2007$  Pearson Education, Inc. Publishing as Pearson Addison-Wesley. Ver. 5.0.